The 11th Triennial Symposium on **Transportation Analysis** June 19-25, 2022, Mauritius Island

A Benders decomposition for maximum simulated likelihood estimation of advanced discrete choice models

Tom Häring, Claudia Bongiovanni, Michel Bierlaire

TRANSP-OR Laboratory

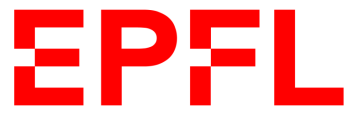

#### Contents

- 1. Why maximum likelihood estimation (MLE)?
- 2. Why simulated MLE?
- 3. Why a mixed integer linear program (MILP)?
- 4. Simulated MLE as an MILP
- 5. Why decomposition?
- 6. The Benders decomposition
- 7. Results
- 8. Ideas for future work

• **MLE** is for example used to estimate the parameters of **discrete choice models**

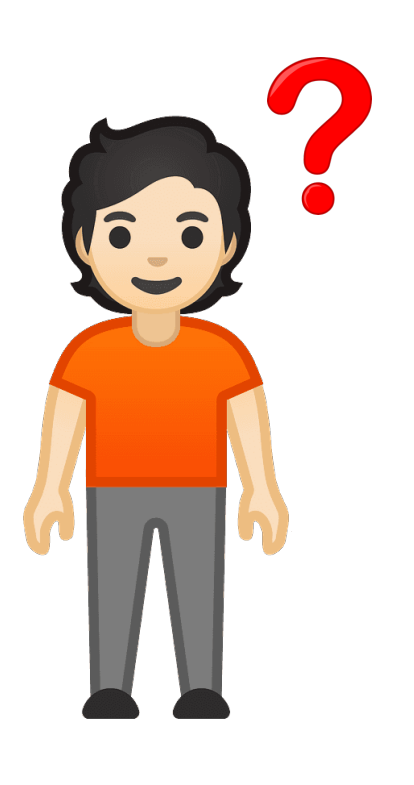

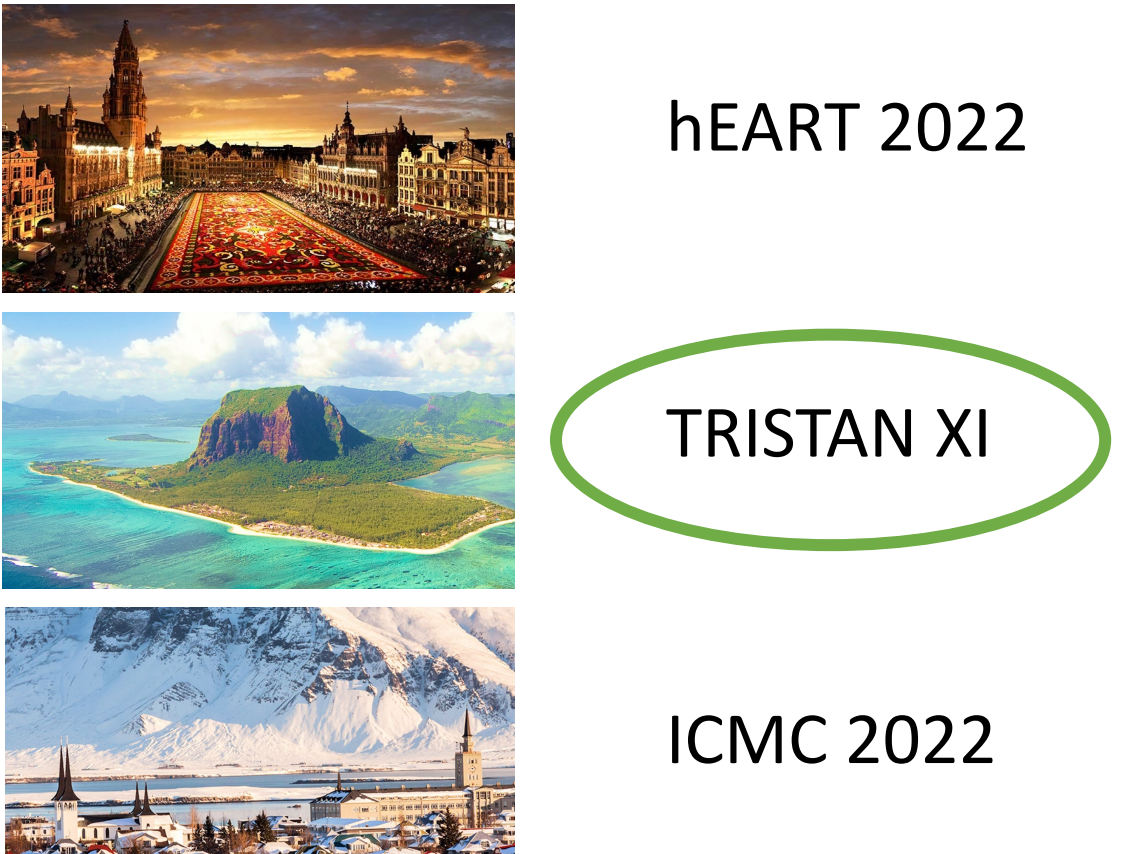

• For each **individual** *n*, every **alternative** *i* has an associated **utility**:

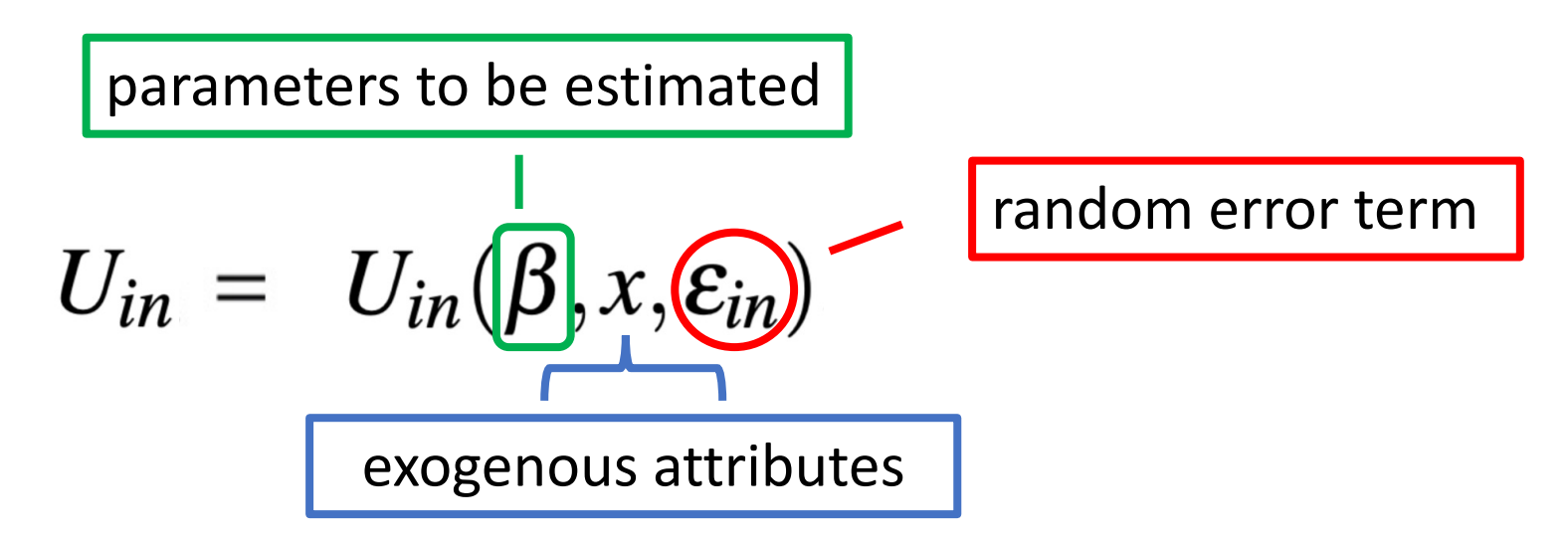

• Assumptions: I.) **linear** in parameters II.) we can **draw** from error terms

• For each **individual** *n*, every **alternative** *i* has an associated **utility**:

$$
U_{in} = \sum_{k} \beta_{k} x_{ink} + \epsilon_{in} = \boxed{V_{in} + \epsilon_{in}}
$$
stochastic part

• Behavioral assumption: the individual chooses the alternative with **the highest utility**

- Data: **observed choices**  $y_{in}$  (= 1 if ind. *n* chose alternative *i*, else = 0)
- Find parameters  $\beta_k$  such that the **likelihood** of this outcome is **maximized**
- **Log-Likelihood function:**

$$
\ln\left(\prod_n \prod_i P_n(i)^{y_{in}}\right) = \sum_n \sum_i y_{in} \ln P_n(i)
$$

where

$$
P_n(i) = \mathbb{P}(V_{in} \left\{ \leftarrow \epsilon_{in} \right\} \geq V_{in} \left\{ \leftarrow \epsilon_{in} \right\} \forall j \in J)
$$

# Why simulated MLE?

- DCMs model choices **realistically** [1], but in general lead to **non-convex** probabilities [2]
	- $\rightarrow$  No global optimality certificates, **danger of local optima**
	- Non-convex solver ≈ **Blackbox**
- **Simulation** mitigates this by giving a **linear** approximation [3] and allows DCMs to be easily **integrated** in optimization programs [2]

*<sup>[1]</sup> Bierlaire: Discrete choice models (1998)*

*<sup>[2]</sup> Pacheco: Integrating advanced discrete choice models in mixed integer linear optimization (2021)*

*<sup>[3]</sup> Train: Discrete choice methods with simulation (2009)*

## Why simulated MLE?

- How:
	- § **Simulate** R scenarios, utilities become **deterministic**:

$$
U_{inr} = V_{in} + \boxed{\epsilon_{inr}}
$$
 **Draw from distribution**

- $\blacksquare$  Let  $\omega_{inr}$  be the **choice variables**
- § **Approximated** probabilities:

$$
\widehat{P}_n(i) = \frac{1}{R}\sum_{r=0}^{R-1}\omega_{inr}
$$

*Meritxell Pacheco: A general framework for the integration of complex choice models into mixed integer optimization (2020)* 9

# Why a mixed integer linear program (MILP)?

- Allow inclusion of **integer variables** in estimation procedure ØModel **advanced** DCMs, e. g. **latent variables** / **classes** ØAdditional features, e. g. **automatic / assisted specification**
- Vast literature on efficient **modeling** & **performance**
- Gives **control** over **optimization process**: information on **bounds, optimality gaps, user-generated cuts**, etc.

#### Simulated MLE as an MILP

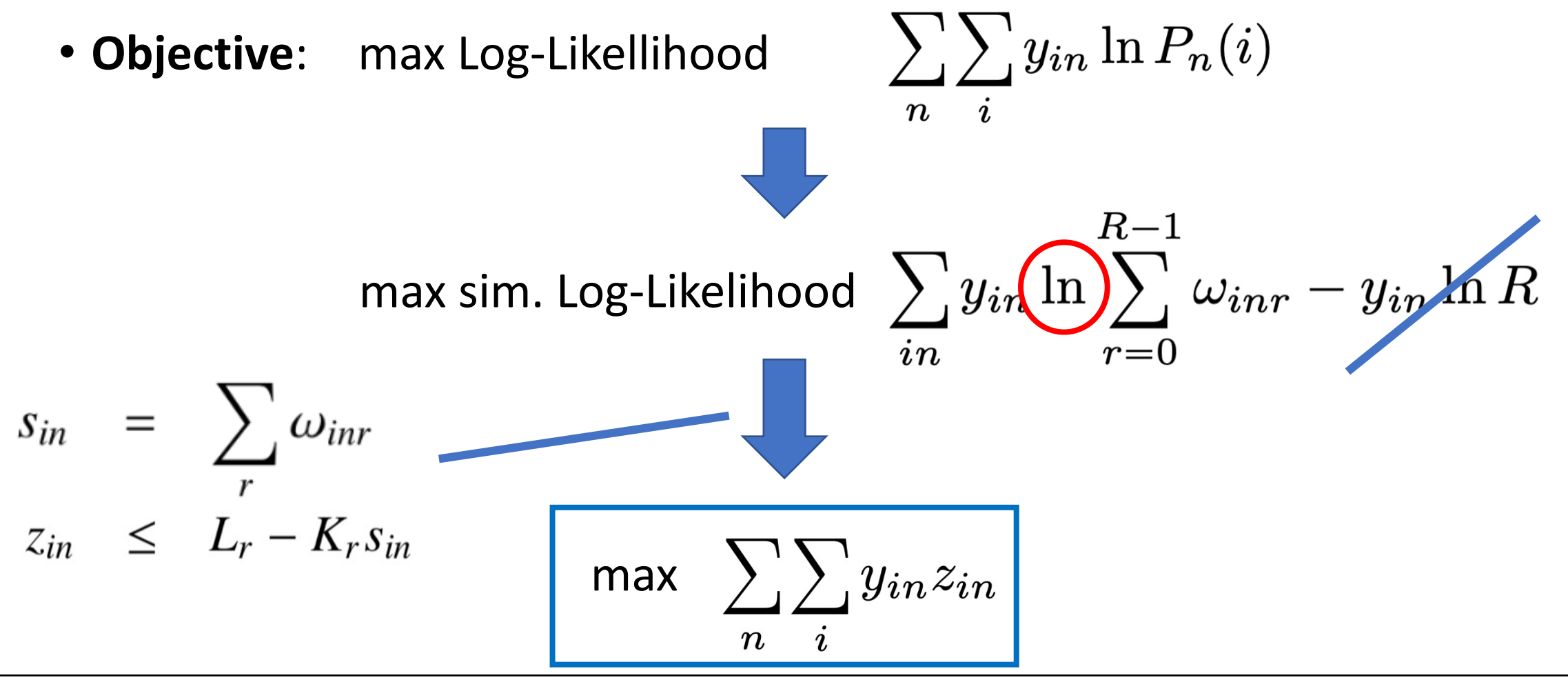

**Lurkin, Fernandez and Bierlaire**: A MILP formulation for the maximum likelihood estimation of continuous and discret $\mathbf{e}_1$ *parameters in choice models (2018)*

#### Simulated MLE as an MILP

$$
\sum_{i} \omega_{inr} = 1 \qquad \forall n, r
$$
\n
$$
U_{inr} = \sum_{k} \beta_{k} x_{ink} + \epsilon_{inr} \qquad \forall i, n, r
$$
\n
$$
U_{nr} \geq U_{inr} \qquad \forall i, n, r
$$
\n
$$
U_{nr} = \sum_{i} U_{inr} \omega_{inr} \qquad \forall n, r
$$
\n
$$
s_{in} = \sum_{r} \omega_{inr} \qquad \forall i, n
$$
\n
$$
z_{in} \leq L_{r} - K_{r} s_{in} \qquad \forall i, n
$$
\n
$$
\omega_{inr} \in \{0, 1\}
$$
\n
$$
\beta, s, z, U, U \in \mathbb{R}
$$

## Why decomposition?

• Problem: Simulation **increases problem size** by solving **many scenarios**

**only small instances** can be solved in reasonable time [1]

• To solve large MILPs efficiently we consider **decomposition methods**

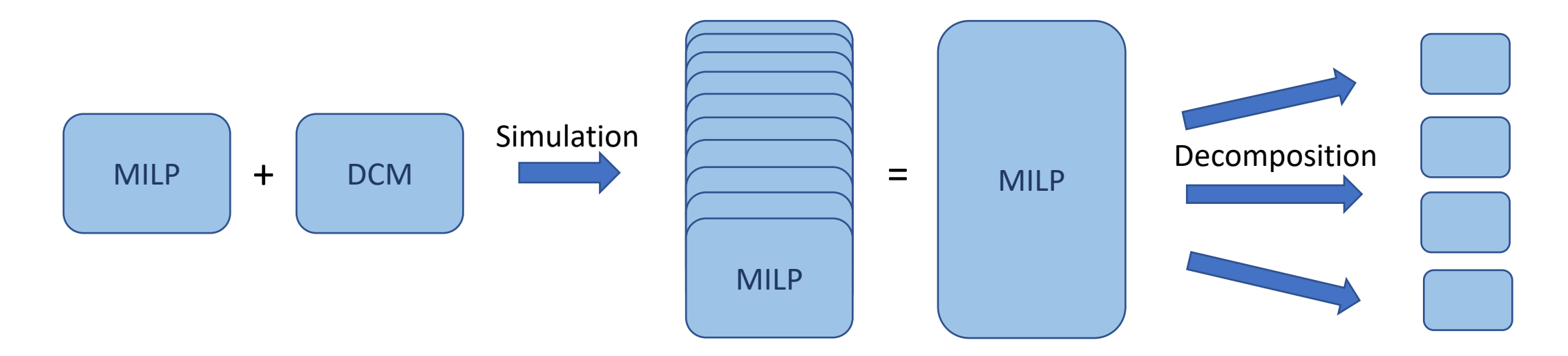

candidate solution  $\beta$  **Master Problem (LP)**

Compute candidate solution for parameters  $\beta$ -> **Lower bound** on objective

**Sub-Problem (LP) -> Upper bound** on objective Linear when  $\beta$  is fixed. => Can solve dual

optimality cuts

• For a fixed  $\beta_k$  the rest of the MILP becomes a **Knapsack-problem => totally unimodular:**

\n- \n**111** Utilities become fixed 
$$
U_{\text{in}} = \sum_{k} \beta_k^{\text{fixed}} x_{\text{in}k} + \epsilon_{\text{in}r}
$$
\n
\n- \n**22**  $U_{\text{in}r} = \sum_{i} U_{\text{in}r} \omega_{\text{in}r}$ \n
\n- \n**33**  $\omega_{i^* n r} = 1$ \n
\n- \n**44**  $\omega_{i^* n r} = 1$ \n
\n- \n**55**  $\omega_{\text{in}r} = 1$ \n
\n- \n**66**  $\omega_{i^* n r} = 1$ \n
\n- \n**7**  $\omega_{\text{in}r} = 1$ \n
\n- \n**8**  $\omega_{i^* n r} = 1$ \n
\n- \n**9**  $\omega_{i^* n r} = 1$ \n
\n- \n**10**  $\omega_{\text{in}r} = 1$ \n
\n- \n**11**  $\omega_{\text{in}r} = 1$ \n
\n- \n**12**  $\omega_{\text{in}r} = 1$ \n
\n- \n**13**  $\omega_{\text{in}r} = 1$ \n
\n- \n**14**  $\omega_{\text{in}r} = 1$ \n
\n- \n**15**  $\omega_{\text{in}r} = 1$ \n
\n- \n**16**  $\omega_{\text{in}r} = 1$ \n
\n- \n**17**  $\omega_{\text{in}r} = 1$ \n
\n- \n**18**  $\omega_{\text{in}r} = 1$ \n
\n- \n**19**  $\omega_{\text{in}r} = 1$ \n
\n- \n**10**  $\omega_{\text{in}r} = 1$

- Start with **initial guess** for the variable to be fixed
- **Subproblems:**

- relax **integral domains**:  $\omega_{\text{inv}} \in [0, 1]$ 

- add **constraints**:  $\beta_k = \beta_k^{\text{fixed}}$  $(\varphi_L^{\beta})$ RHS of primal = objective of dual = **. . .**  - **solve dual**, get optimal values for  $\varphi_k^{\beta}$ 

• **Solve master problem:**

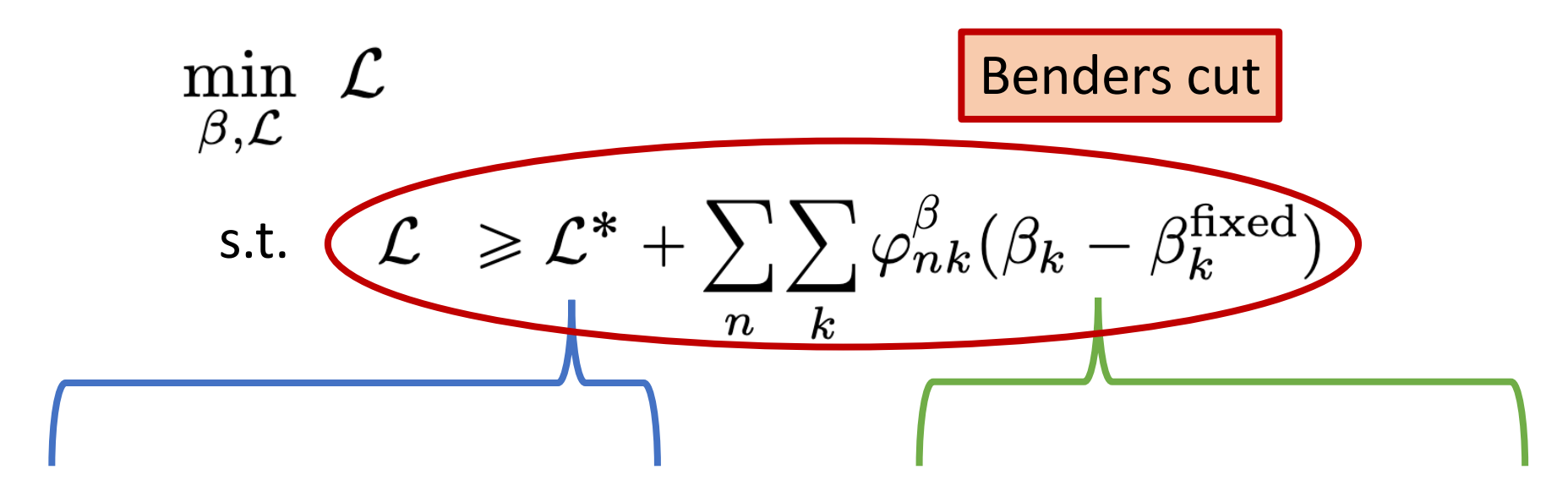

objective value of primal / dual Replace fixed variable value by

actual MP variable

- **Typically:**
	- § The variable to be fixed is **integer**, so that the subproblems are linear
	- § Thus **MP is an integer program (bottleneck!)**
- **But in our case:**
	- § The variable to be fixed is **continous**, but thanks to TU-ness the subproblems are (*technically*) still linear!
	- § Thus **SP is a linear program!**

From solving an MILP to iteratively solving LP's!

• **Difficulty:**

Simply adding the constraint  $\beta_k = \beta_k^{\text{fixed}}$  does not work in our case because of the **non-linearity** of the problem

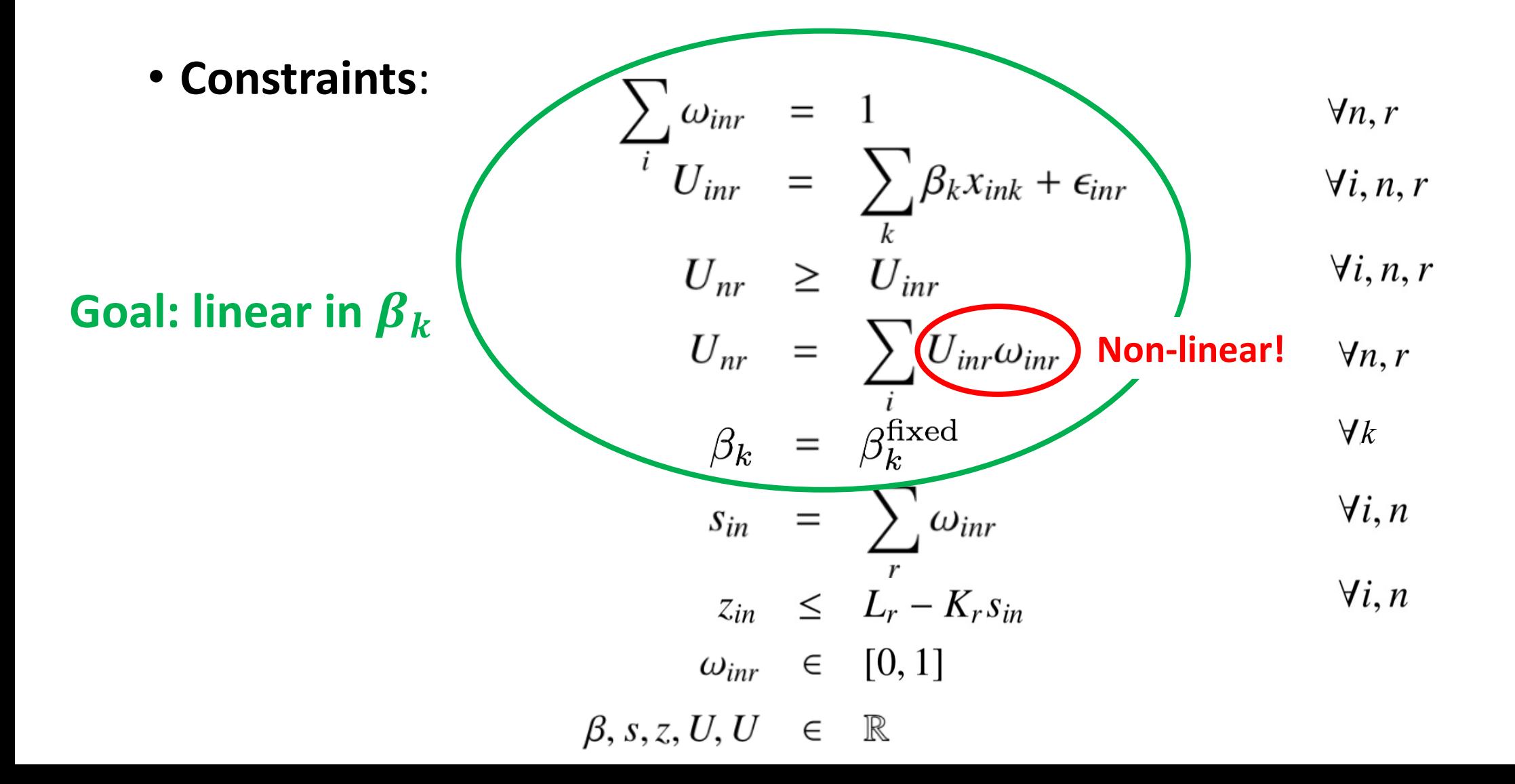

21

$$
\sum_{i} \omega_{inr} = 1
$$
\n
$$
U_{inr} = \sum_{k} \beta_{k} x_{ink} + \epsilon_{inr}
$$
\n
$$
U_{nr} \geq U_{inr}
$$
\n
$$
U_{nr} = \sum_{i} U_{inr} \omega_{inr}
$$
\n
$$
\beta_{k} = \beta_{k}^{\text{fixed}}
$$

$$
\sum_{i} \omega_{inr} = 1
$$
\n
$$
U_{inr} = \sum_{k} \beta_{k} x_{ink} + \epsilon_{inr}
$$
\n
$$
U_{nr} \geq U_{inr}
$$
\n
$$
U_{nr} = \sum_{i} U_{inr}^{\text{fixed}} \omega_{inr}
$$
\n
$$
\beta_{k} = \beta_{k}^{\text{fixed}}
$$
\n**Disconnected!**

$$
\sum_{i} \omega_{inr} = 1
$$
\n
$$
U_{inr} = \sum_{k} \beta_{k} x_{ink} + \epsilon_{inr}
$$
\n
$$
U_{nr} \geq U_{inr}
$$
\n
$$
U_{nr} = \sum_{i} \omega_{inr} \left[ \sum_{k} \beta_{k} x_{ink} + \epsilon_{inr} \right]
$$
\n
$$
\beta_{k} = \beta_{k}^{\text{fixed}}
$$

$$
\sum_{i} \omega_{inr} = 1
$$
\n
$$
U_{inr} = \sum_{k} \beta_{k} x_{ink} + \epsilon_{inr}
$$
\n
$$
U_{nr} \geq U_{inr}
$$
\n
$$
U_{nr} = \sum_{i} \left[ \sum_{k} (\omega_{inr} \beta_{k}) x_{ink} + \omega_{inr} \epsilon_{inr} \right]
$$
\n
$$
\beta_{k} = \beta_{k}^{\text{fixed}}
$$

$$
\sum_{i} \omega_{inr} = 1
$$
\n
$$
U_{inr} = \sum_{k} \beta_{k} x_{ink} + \epsilon_{inr}
$$
\n
$$
U_{nr} \geq U_{inr}
$$
\n
$$
U_{nr} = \sum_{i} \left[ \sum_{k} \eta_{inrk} x_{ink} + \omega_{inr} \epsilon_{inr} \right]
$$
\n
$$
\eta_{inrk} = \beta_{k} \omega_{inr}
$$
\n
$$
\beta_{k} = \beta_{k}^{\text{fixed}}
$$

$$
\sum_{i} \omega_{inr} = 1
$$
\n
$$
U_{inr} = \sum_{k} \beta_{k} x_{ink} + \epsilon_{inr}
$$
\n
$$
U_{nr} \geq U_{inr}
$$
\n
$$
U_{nr} = \sum_{i} \left[ \sum_{k} \eta_{inr} x_{ink} + \omega_{inr} \epsilon_{inr} \right]
$$
\n
$$
\psi_{inrk} = \frac{1}{2} (\beta_{k} + \omega_{inr})
$$
\n
$$
\phi_{inrk} = \frac{1}{2} (\beta_{k} - \omega_{inr})
$$
\n
$$
\eta_{inrk} = \psi_{inrk}^{2} - \phi_{inrk}^{2}
$$
\n
$$
\beta_{k} = \beta_{k}^{\text{fixed}}
$$
\n
$$
\text{Does not preserve total unimodularity}
$$

$$
\sum_{i} \omega_{inr} = 1
$$
\n
$$
U_{inr} = \sum_{k} \beta_{k} x_{ink} + \epsilon_{inr}
$$
\n
$$
U_{nr} \geq U_{inr}
$$
\n
$$
U_{nr} = \sum_{i} U_{inr} \omega_{inr}
$$
\n
$$
\beta_{k} = \beta_{k}^{\text{fixed}}
$$

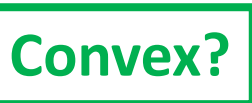

. We design a quasi-linearization:

$$
\eta_{ink} = \beta_k \omega_{inr}
$$
\n
$$
\beta_k = \beta_k^{\text{fixed}}
$$
\n
$$
\eta_{inrk} + \beta_k^{\text{fixed}} \chi_{inr} = \beta_k^{\text{fixed}}
$$
\n
$$
\eta_{inrk} + \beta_k^{\text{fixed}} \chi_{inr} = \beta_k
$$

## Application to a mode choice problem

- Dataset: **RP** data on **mode choice**, Netherlands, 1987
- Simple **binary logit model**:

choice between two modes – **car** and **rail**

$$
U_{\text{car},n} = \beta_{time} * \text{traveltime}_{\text{car}}
$$

$$
U_{\text{tail},n} = \beta_{time} * \text{traveltime}_{\text{tail}}
$$

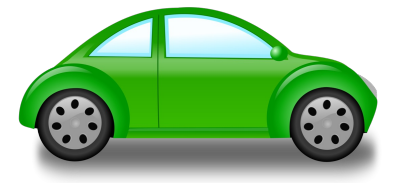

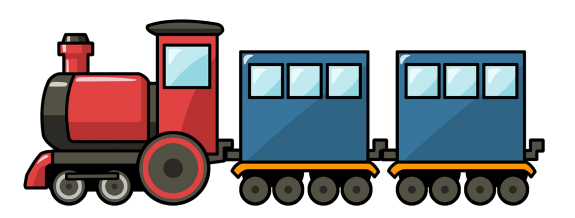

• Compare **decomposition** vs. **undecomposed MILP**

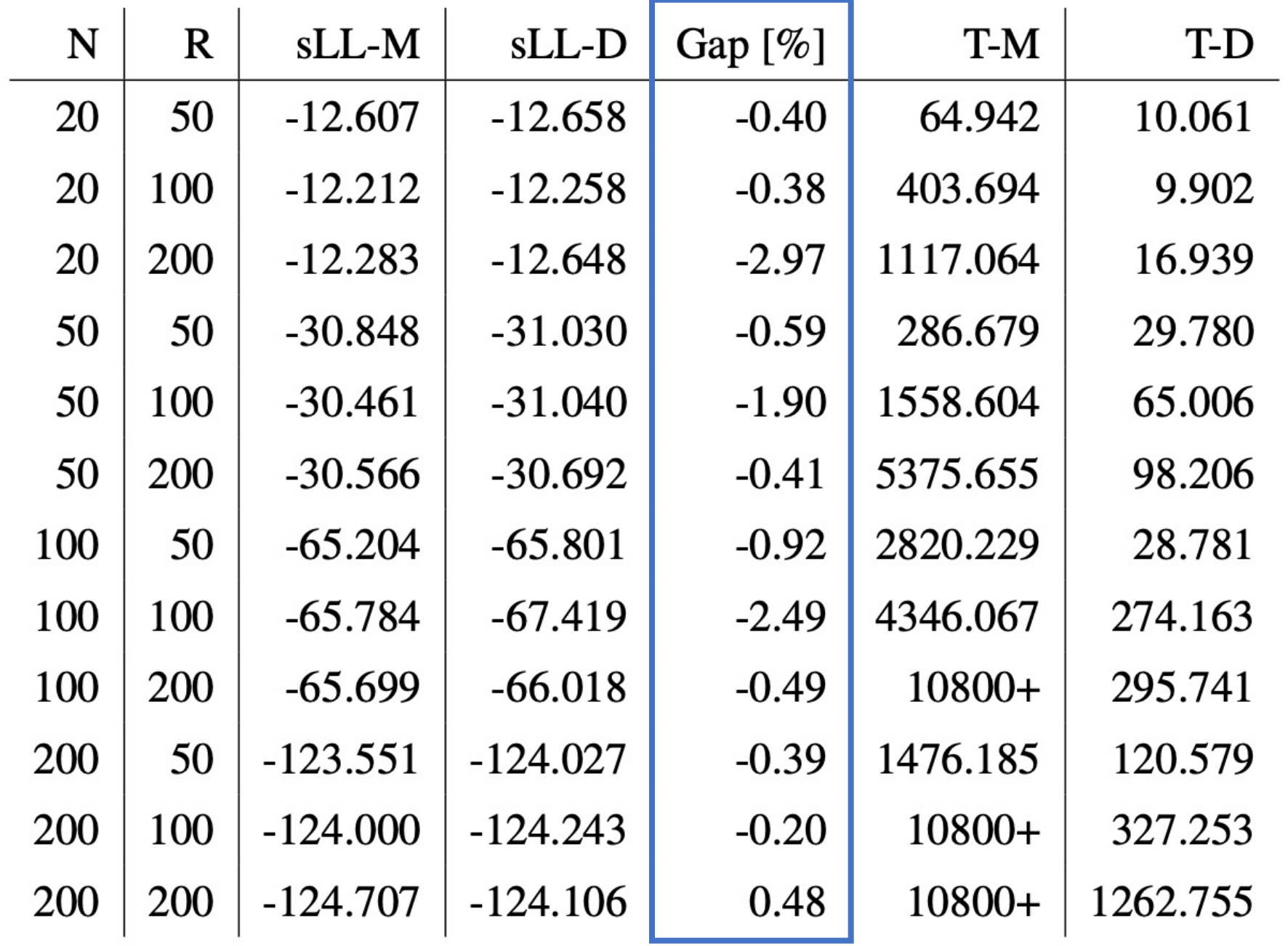

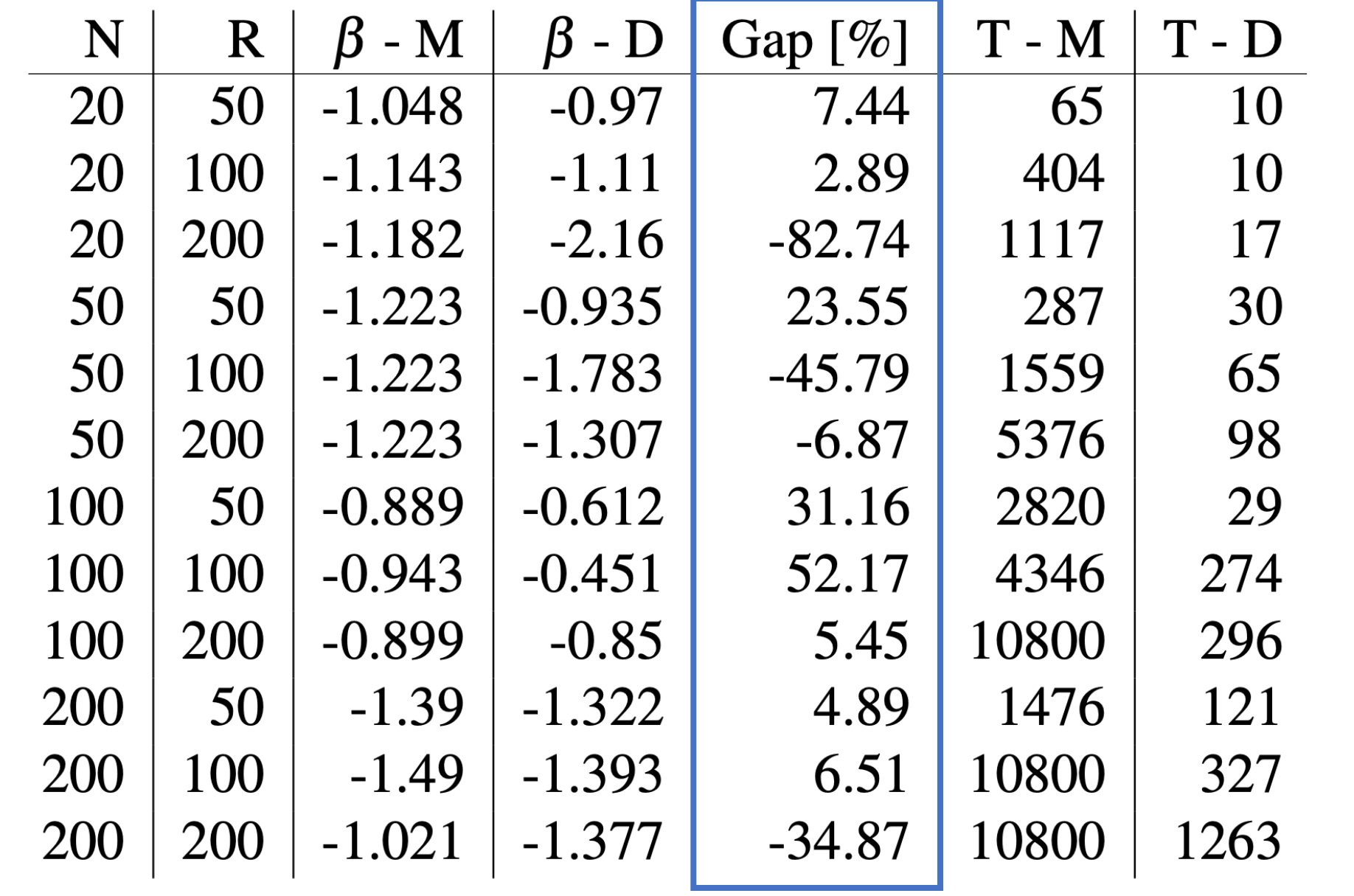

## Application to a mode choice problem

- First **conjecture**: gaps are caused by **log-linearization** in MSLE
- **Remedy:** apply decomposition to *continuous pricing problem (CPP)*

Almost **equivalent** problem structure, **no log-linearization**

## Application to a continouos pricing problem

• Continuous pricing problem:

 $\max_{p,\omega,U,H}\sum_{n}\sum_{r}\sum_{i}\frac{1}{R}\theta_{in}p_{i}\omega_{inr}$ s.t.  $\sum_i \omega_{inr}$  = 1  $\forall n,r$  $H_{nr}$  =  $\sum_i U_{inr}\omega_{inr}$  $\forall n,r$  $H_{nr} \geq U_{inr}$  $\forall i, n, r$  $U_{inr}$  =  $\sum_{k\neq l}\beta_k x_{ink} + \beta_l p_i + \varepsilon_{inr}$  $\forall i, n, r$  $\omega \in \{0,1\}$  $p, U, H \in \mathbb{R}$ 

#### Application to a continouos pricing problem

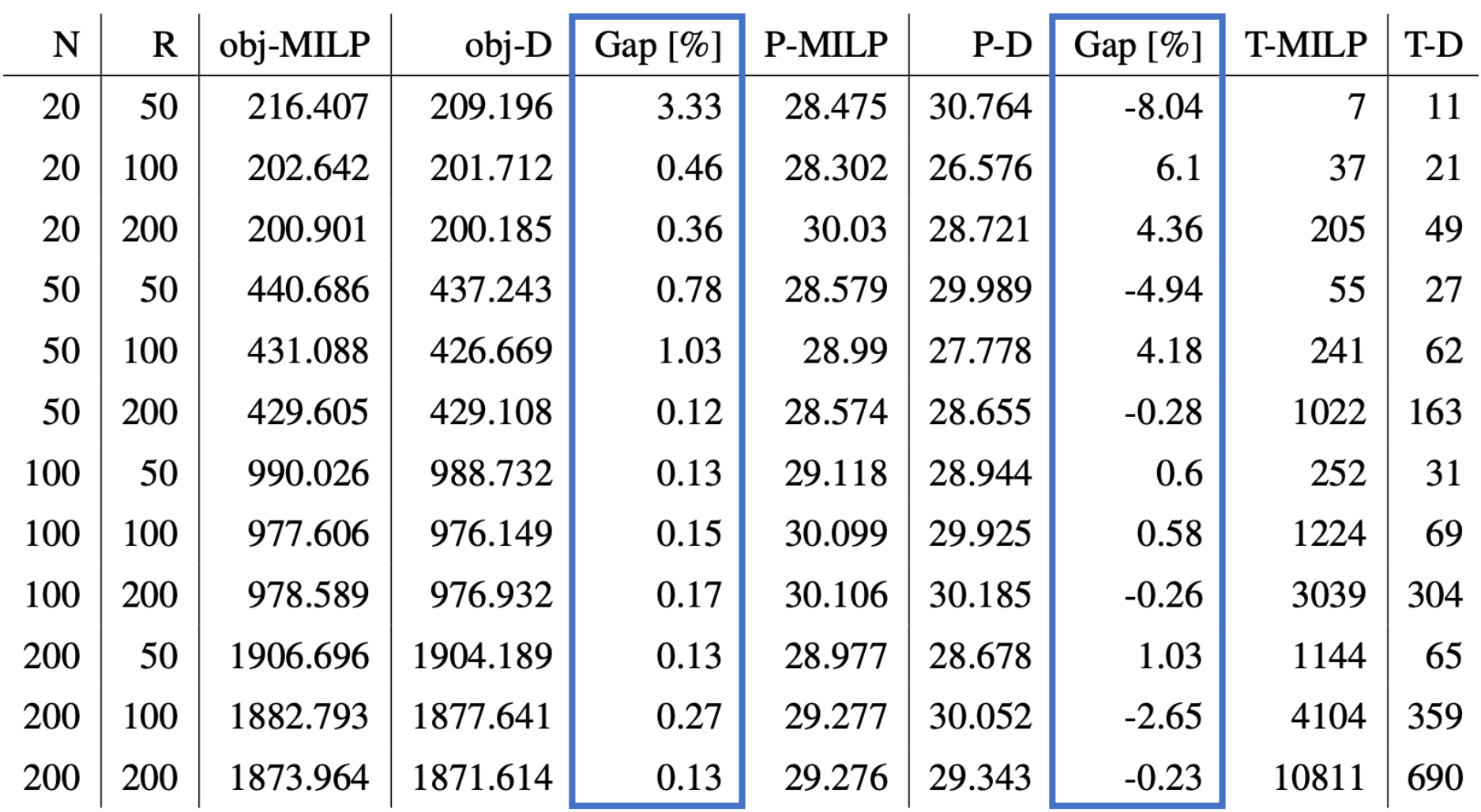

#### Large number of draws (MSLE)

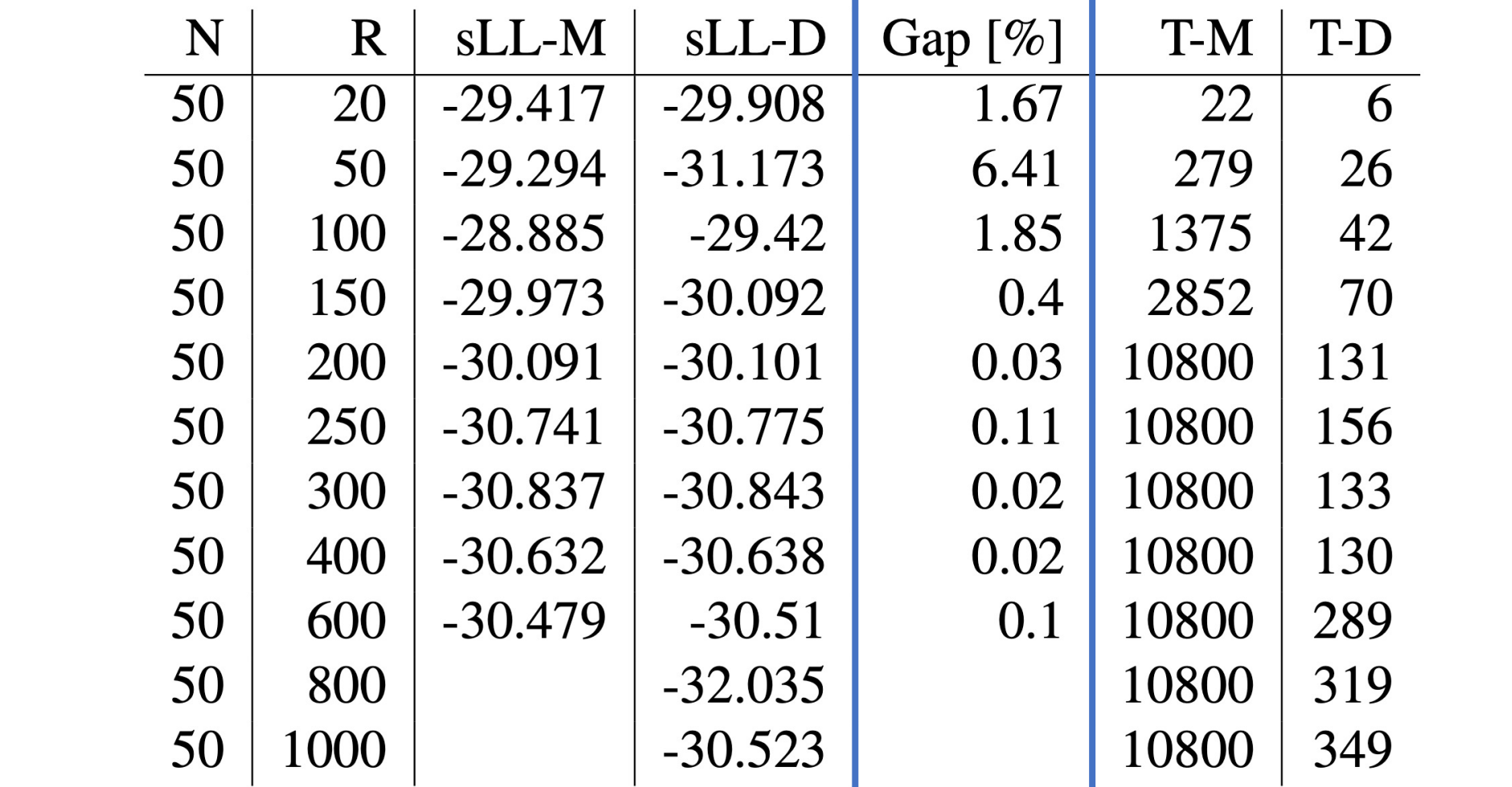

## Ideas for future work

- Improving Benders:
	- $\triangleright$  Find a better way to linearize the product (?)
	- $\triangleright$  Find a convex-quadratic formulation (?)
- Investigate column generation
- Combined column generation + Benders approach

# Thanks!